Yeni E-İmza

Yeni E-İmza uygulamasının kurulması ve E-İçişleri sisteminde imzalama yapılması için aşağıda bağlantıları verilen uygulamaların üçünün de indirilip kurulmaları gerekmektedir:

1 - Yeni E-İmza [Programı](https://www.e-icisleri.gov.tr/GeneleAcikSayfalar/Yonetim/eImzaYardim.aspx) (Açmak için tıklayın) (Açılan sayfada Windows logosuyla işaret edileni indirilmelidir. Kurulumda sorun yaşanmaması adına "Yardım Dökümanı" bağlantısı tıklanıp açılan dökümanda, 5. sayfadan itibaren "Domainde Olmayan Bilgisayarlar İçin" ve "Yeni e-İmzanın Kullanımı için İnternet Explorer Ayarları" başlıklı bölümlerde tarif edilen ayarların yapılmasında fayda vardır.)

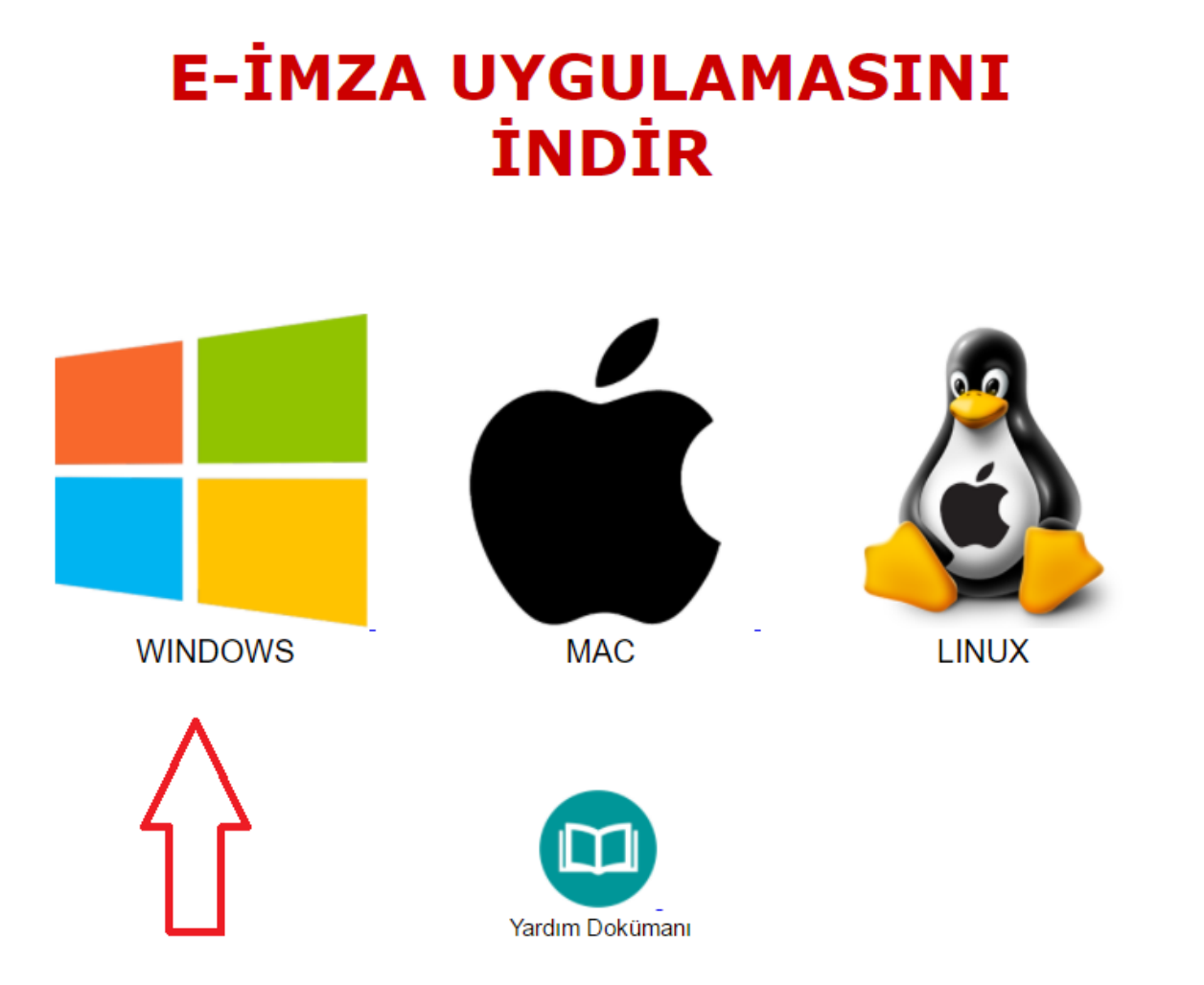

2 - Akis 2.5 [Sürücüsü](http://www.kamusm.gov.tr/islemler/surucu_yukleme_servisi/) (Açmak için tıklayın) (Açılan sayfada uygun işletim sistemi ve cihaz seçenekleri seçilip "sürücüleri göster" butonuna tıklanır ve açılan sürücü indirilir. <u>İşletim sistemi 64 bit olsa bile 32 bit seçeneği seçilmelidir.</u>)

## 22.03.2019

Uyarı: Kamu SM hizmetlerinin (Bireysel İşlemler, Başvuru Portalları vb.) çalışması için bilgisayarınızda Java'nın 1.6 veya üzeri bir sürümünün "32 bit" versiyonunun kurulu olması gerekmektedir.

## Adım 1: İşletim Sisteminizi Seçiniz

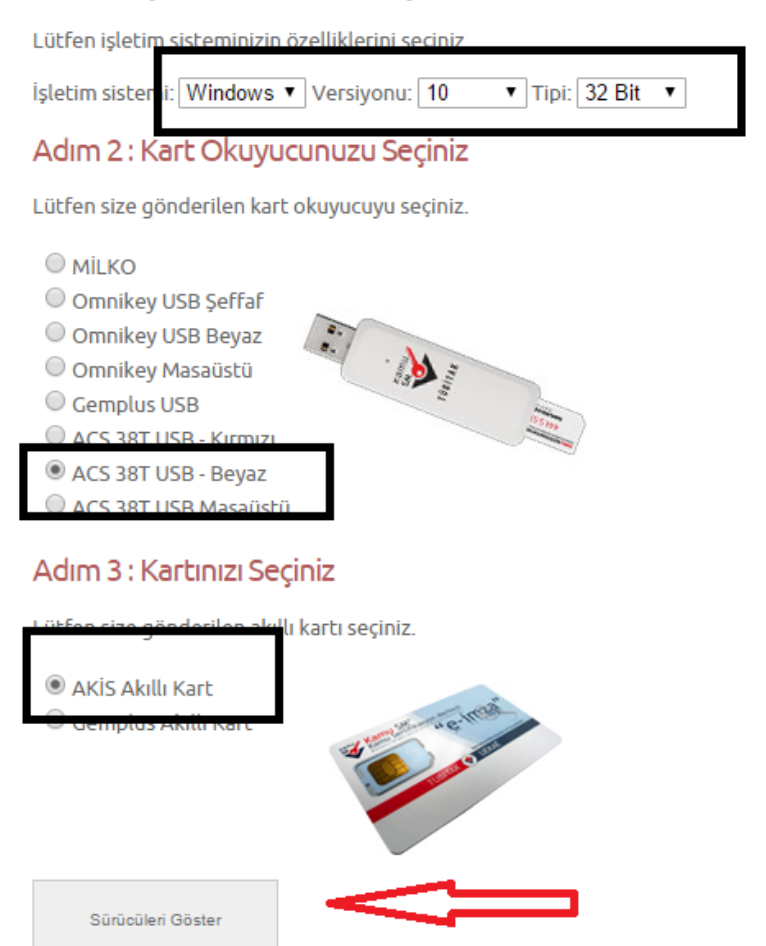

3 - Güncel (8u131) Java Runtime Environment Sürümü (Açmak için tıklayın) (Açılan sayfada "Accept License Agreement" seçeneği işaretlenir ve işletim sitemine uygun linke tıklanarak indirilir. <u>İşletim sistemi 64 bit olsa bile 32 bit seçeneği seçilmelidir.</u> Ayrıca Offline seçeneğin tercih edilmesi önerilir.)

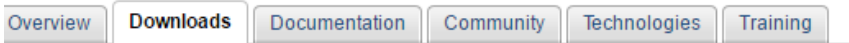

## Java SE Runtime Environment 8 Downloads

Do you want to run Java™ programs, or do you want to develop Java programs? If you want to run Java programs, but not develop them, download the Java Runtime Environment, or JRE™.

If you want to develop applications for Java, download the Java Development Kit, or JDK™. The JDK includes the JRE, so you do not have to download both separately.

JRE 8u131 Checksum

## Java SE Runtime Environment 8u131

You must accept the Oracle Binary Code License Agreement for Java SE to download this

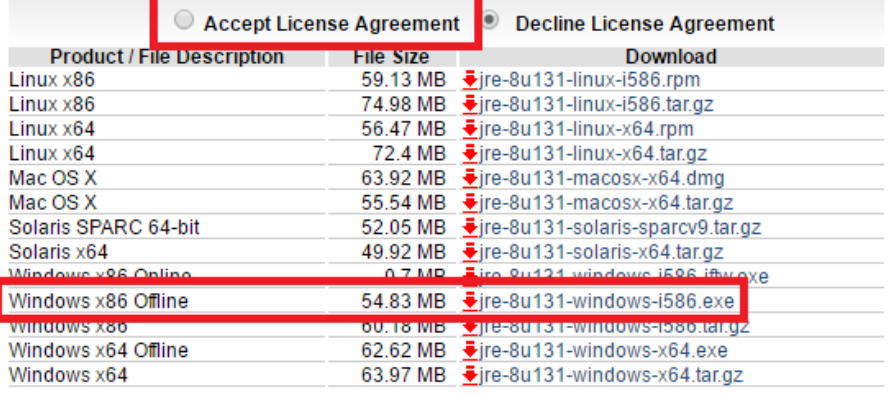